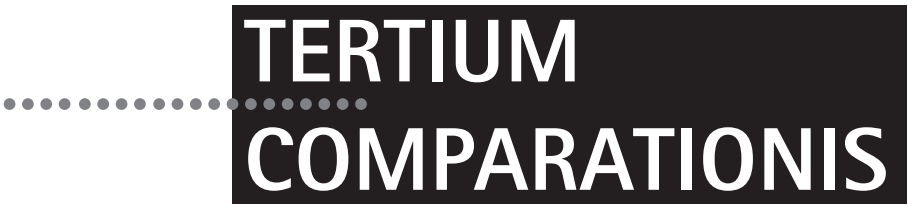

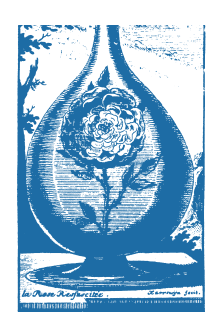

**Journal für International und Interkulturell Journal für International und Interkulturell Journal für International und Interkulturell Vergleichende Erziehungswissenschaft Vergleichende Erziehungswissenschaft Vergleichende Erziehungswissenschaft**

# **Hinweise für Autor\*innen zur Texterfassung**

# **1. Einzureichende Unterlagen**

Für die Bearbeitung werden folgende Unterlagen und Materialien benötigt:

- Ihren Beitrag als Word- und Pdf-Datei. Hierbei kommt es nicht auf "schöne" optische Aufbereitung an. Formatieren Sie den Text als Fließtext (ohne Silbentrennung und ohne Blocksatz) mit anderthalbfachem Zeilenabstand. Die Endformatierung der Beiträge erfolgt in der Setzerei.
- Ihren Namen mit vollständiger Adresse, Telefonnummer und E-Mail.

# **2. Zum Aufbau und Umfang des Beitrags**

Ihr Beitrag sollte folgendermaßen aufgebaut sein:

- Titel (: eventuell Untertitel)
- Vorname Name
- Institution, Stadt
- Abstract
- Keywords und Schlüsselworte: je 5-6
- Text

Ihr Beitrag sollte zwischen 10 und 20 Seiten umfassen. Rechnen Sie pro Seite ca. 2.500 Zeichen inkl. Leerzeichen.

# **2.1 Abstract**

Dem Text sollte ein kurzes englisches *abstract* (circa 600–1200 Anschläge) vorausgestellt werden. Dieses ist (nach Möglichkeit von einem Muttersprachler überprüft) als deutsche und als englische Version einzureichen.

Fügen Sie bitte außerdem je 5–6 Schlüsselworte bzw. Keywords hinzu.

# **2.2 Überschriftenhierarchie**

Bitte gliedern Sie Ihren Text auf folgende Weise:

- 1 Hauptkapitel
- 1.1 Unterkapitel
- 1.1.1 Unterkapitel

# **3. Zur Formatierung**

Um eine problemlose Konvertierung zu ermöglichen, sind schon bei der Texterfassung grundsätzliche Regeln zu beachten:

# **3.1 Text endlos erfassen**

Bitte erfassen Sie Ihren Text daher endlos. Das bedeutet:

- keine Silbentrennung
- kein Blocksatz
- keine Zeilenschaltung (Enter-Taste) am Ende einer Zeile außer am Ende von Absätzen
- keine Leerzeichen für Einzüge z.B. bei Tabellen, Aufzählungen, Einrückungen, Zitaten; stattdessen Tabulatoren verwenden

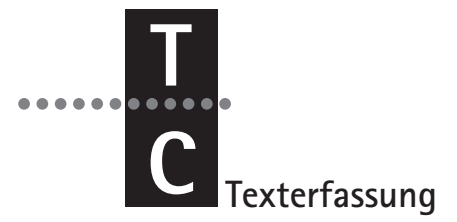

- **3.2 Zeichen, die im gedruckten Beitrag unterschiedlich aussehen, müssen auch** unterschieden eingegeben werden:
	- Gedankenstrich ( ) und Bindestrich ( ) sind bei der Texterfassung zu unterscheiden. Der längere Gedankenstrich sollte auch zwischen Zahlen (S. 14–35, ohne Leerzeichen!) verwendet werden.
	- Verwenden Sie die typographischen Anführungszeichen " "; einfach: ' '.

## **3.3 Sonstiges**

- Unterstreichungen, Sperrungen und Fettungen sollten Sie als Hervorhebungen grundsätzlich vermeiden. Verwenden Sie stattdessen *Kursiva*.
- Zwischen Abkürzungen (*z.B., a.a.O., d.h., s.o. ...*) bitte keine Leerzeichen setzen. Das gilt auch für zwei abgekürzte Vornamen (J.P. Müller).
- Ein Satz sollte nicht mit einer Abkürzung beginnen.

## **4. Abbildungen und Tabellen**

- Bitte verwenden Sie nur schwarzweiße Tabellen und Abbildungen und vermeiden Sie Rasterungen.
- Reichen Sie Abbildungen bitte unbedingt als Originaldateien (tiff- oder Excel- oder Powerpoint-Datei (oder alternativ als Pdf-Datei) und Tabellen als Word- oder Excel-Datei ein.
- Bitte denken Sie daran, bei der Verwendung von fremden Abbildungen, Grafiken, Fotos etc. gegebenenfalls die Abdruckrechte einzuholen und die Quelle inkl. der Seitenzahl stets genau anzugeben, da alle Abbildungen, Grafiken, Texte und Fotos von Dritten grundsätzlich urheberrechtlich geschützt sind. Sie können im Rahmen eines Bildzitats genehmigungsfrei eingesetzt werden, sofern ein Zitatzweck vorliegt, der über die Verwendung als Beispiel oder zur Illustration hinausgeht. Bei eigens durch Sie erstellten Abbildungen, Grafiken, Bildern oder Tabellen genügt die Angabe: "Quelle: eigene Berechnung" bzw. "Quelle: eigene Darstellung".
- Bitte nehmen Sie auf Tabellen und Abbildungen im fortlaufenden Text konkret Bezug (z.B. "vgl. Abb. 3").

# **5. Quellenangaben im Text**

#### **Zitate und Verweise im Fließtext**

Literaturnachweise erfolgen direkt im Text (**amerikanische Zitation nach APA 7**), nicht in Fußnoten. Der Nachweis wird in runden Klammern geführt:

- bei wörtlichen Zitaten mit (Nachname, Jahr, S. xx);
- bei indirekten Zitaten und Verweisen mit (vgl. Nachname, Jahr, S. xx);
- bei Hinweisen auf Literatur insgesamt mit (Nachname, Jahr);
- oder narrativ z.B. mit "Wie Foucault (1976) ausführt, ...".

**Direkte und paraphrasierte Zitate bitte unbedingt mit Seitenzahl belegen!** Gibt es keine Seitenzahlen, erfolgt die Angabe "o.S.", fehlt die Jahreszahl, erfolgt die Angabe "o.J.". Auslassungen bei wörtlichen Zitaten werden durch "[…]" kenntlich gemacht, Ergänzungen ebenfalls in eckige Klammern gesetzt.

Bis zu zwei Autor\*innennamen werden immer ausgeschrieben; die Nachnamen werden durch ein "&t" miteinander verbunden (Nachname & Nachname, Jahr). Bei drei oder mehr Autor\*innen wird nur der erste Name genannt und mit *et al.* abgekürzt.

Beispiel: (Klieme et al., 2012).

### **6. Anmerkungen**

In den meisten gängigen Textverarbeitungssystemen ist die Wahl zwischen Fußnoten (Platzierung am Seitenende) und Endnoten (Platzierung am Ende des Dokuments) möglich. Falls Sie Anmerkungen einfügen (bitte sparsam verwenden), sind diese möglichst als *Endnoten* zu erfassen.

# **7. Geschlechtergerechte Sprache**

Bitte achten Sie auf eine geschlechtergerechte Sprache; eine Verwendung des generischen Maskulinums ist nicht zulässig. Verzichten Sie auf das Binnen-I und auf Schrägstriche und verwenden Sie stattdessen möglichst geschlechtsneutrale Begriffe (wie "Lehrkraft", "Kind") oder aber das Binnen-Sternchen (z.B. "Schüler\*innen", "Mitarbeiter\*innen").

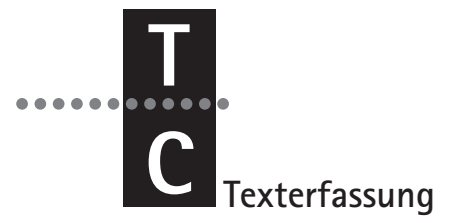

## **8. Literaturverzeichnis**

- Als Überschrift wählen Sie bitte *Literatur* bzw. bei englischen Aufsätzen *References*.
- Bitte führen Sie im Literaturverzeichnis ausschließlich solche Texte an, auf die Sie in Ihrem Beitrag Bezug nehmen.
- Verzichten Sie bei den Literaturangaben auf Einzüge bzw. Ausrückung der ersten Zeile.

Bitte geben Sie die Titel gemäß den Richtlinien der American Psychological Association (APA 7) wie folgt an: Es werden stets alle Autor\*innen bzw. Herausgeber\*innen angeführt

## **Monographien**

Nachname des Autors bzw. der Autorin, Initiale(n) des/der Vornamen(s) (Erscheinungsjahr). *Vollständiger Titel [kursiv]*. Verlag. Die Auflage wird hinter dem Titel in Klammern eingefügt.

**Beispiel:** Giesecke, H. (2000). *Politische Bildung. Didaktik und Methodik für Schule und Jugendarbeit* (2. Aufl.). Juventa.

## **Sammelbände**

Nachname(n) der Herausgeber\*innen, Initiale(n) des/der Vornamen(s) (Hrsg.). (Erscheinungsjahr). *Titel des Bandes [kursiv]*. Verlag.

**Beispiel:** Wilmers, A., Anda, C., Keller, C., & Rittberger, M. (Hrsg.). (2020). *Bildung im digitalen Wandel. Die Bedeutung für das pädagogische Personal und für die Aus- und Fortbildung.* Waxmann. https://doi.org/10.31244/9783830991991

## **Beiträge aus Sammelbänden, Jahresheften, Beiheften usw.**

Nachname des Autors bzw. der Autorin, Initiale(n) des/der Vornamen(s) (Erscheinungsjahr). Titel des Beitrags in dem Sammelwerk. In Initiale(n) des/der Vornamen(s) Nachname(n) der Herausgeber\*innen (Hrsg.), *Titel des Sammelbandes [kursiv]* (S. Seitenzahlen der ersten und der letzten Seite). Verlag.

**Beispiel:** Weiß, M., & Bellmann, J. (2007). Bildungsfinanzierung in Deutschland und Schulqualität. Eine gefährdete Balance? In J. van Buer & C. Wagner (Hrsg.), *Qualität von Schule* (S. 167–182). Lang.

# **Zeitschriftenartikel**

Nachname des Autors bzw. der Autorin, Initiale(n) des/der Vornamen(s) (Erscheinungsjahr des Artikels). Vollständiger Titel des Beitrags. Name der Zeitschrift, *Jahrgang [kursiv]* (Heftnummer), Seitenzahlen der ersten und der letzten Seite (ohne "S."!).

Beispiel: Gartenschlaeger, U. (2003). Projekt "EBIS" - Erwachsenenbildung in Südosteuropa. Eine Zwischenbilanz. *Bildung und Erziehung, 56*(2), 139–148.

## **Internetquellen**

Orientieren Sie sich bitte je nach Textsorte an den o.a. Zitierhinweisen und fügen Sie die genaue Adresse der Website (ohne Abrufdatum) an. Liegt eine doi vor, ist diese anstelle der Internetadresse anzuführen.

**Beispiel:** Abs, H.J., & Veldhuis, R. (2006). *Indicators on active citizenship for democracy. The social, cultural, and economic domain*. Council of Europe for the CRELL-Network on Active Citizenship for Democracy. http://farmweb.jrc.cec.eu.int/CRELL/ActiveCitizenship/Conference/03\_AbsVeldhuis.pdf

#### **Englische Titel**

werden so übernommen, wie sie im Original lauten, dabei werden jedoch die Begriffe "Hrsg." statt "Ed." bzw. "Eds." und "S." statt "p." bzw. "pp." verwendet. Die Titel sind kleinzuschreiben mit Ausnahme der Satzanfänge und Namen. Zeitschriftentitel werden wie Namen behandelt.

**Beispiel:** Weinstock, R., Leong, G.B., & Silva, J.A. (2003). Defining forensic psychiatry: Roles and responsibilities. In R. Rosner (Hrsg.), *Principles and practice of forensic psychiatry* (2. Aufl., S. 7–13). CRC Press.